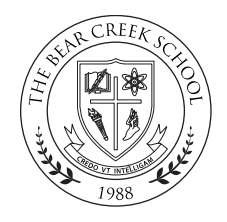

Student's Name: \_\_\_\_\_\_\_\_\_\_\_\_\_\_\_\_\_\_\_\_\_\_\_\_\_\_\_\_\_\_\_\_\_\_\_Grade in 19-20 School Year: \_\_\_\_\_\_\_

Use this form to choose your elective classes for 2019 – 2020 school year. The **Middle School Course Catalog** is available to help you make your choices. Please keep in mind that although we do our best to honor student preferences, classes are not guaranteed. Each student will be enrolled in one or two electives each semester, depending on when he/she is enrolled in P.E., for a total of three electives each year.

# **Requirements:**

- All students are required to choose three (3) first priority elective classes plus two (2) second priority (alternate or backup) elective classes.
- One of the three first priority electives must be a Performing Arts or Visual Arts class.
- The remaining two semesters may be chosen from *either* the Performing Arts and Visual Arts electives or the General electives.

# **Performing Arts and Visual Arts Electives**

Students must choose *at least* one semester from the following:

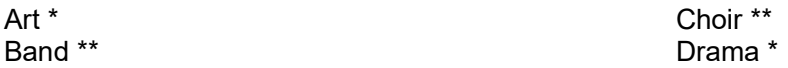

# **General Electives**

Students may choose additional electives from the following.

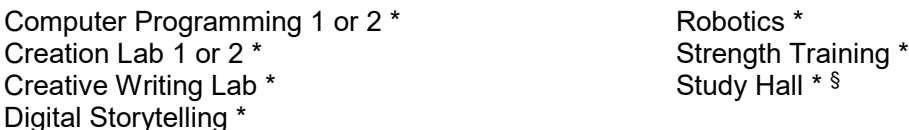

*\* Students may enroll for one semester only.* 

*\*\* Students encouraged to enroll for two semesters. List on two lines below, if selecting for both semesters.*

**§** *For Study Hall only, students may specify fall or spring semester. Students wishing to enroll in Study Hall during both semesters may do so with permission of the Middle School Division Head. The Registrar will submit this form on your behalf.*

# **First Priority Electives:**

1. Performing Arts or Visual Arts Elective: 2. Additional Elective: \_\_\_\_\_\_\_\_\_\_\_\_\_\_\_\_\_\_\_\_\_\_\_\_\_\_\_\_\_\_\_\_\_\_\_\_\_\_\_\_\_\_\_\_\_\_\_\_\_\_\_\_\_\_\_ 3. Additional Elective: **Alternative:**  $\overline{a}$  and  $\overline{b}$  and  $\overline{c}$  and  $\overline{d}$  and  $\overline{c}$  and  $\overline{d}$  and  $\overline{c}$  and  $\overline{c}$  and  $\overline{c}$  and  $\overline{c}$  and  $\overline{c}$  and  $\overline{c}$  and  $\overline{c}$  and  $\overline{c}$  and

# **Second Priority Electives:**

 $1.$ 2. \_\_\_\_\_\_\_\_\_\_\_\_\_\_\_\_\_\_\_\_\_\_\_\_\_\_\_\_\_\_\_\_\_\_\_\_\_\_\_\_\_\_\_\_\_\_\_\_\_\_\_\_\_\_\_\_\_\_\_\_\_\_\_\_\_\_\_\_\_\_\_\_

*Submit completed form to the Registrar by emailing a photo or scan to [registrar@tbcs.org.](mailto:registrar@tbcs.org)*